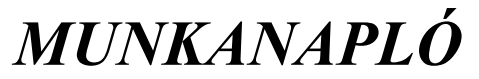

*A 2023. március 01.-március 29. közötti szlovén szakmai gyakorlatról*

## **Szoftverfejlesztő és tesztelő**

**A tanuló neve: Csizmadia Márk**

**A szakképzés megnevezése: Szoftverfejlesztő és tesztelő**

**A szakmai gyakorlat helye: RCG d.o.o. Címe: Vrhnika, Robova 6**

**Fő tevékenysége: webapplikációk fejlesztése**

**A szakmai vezető(k) neve: Erik Gantar**

**Kísérő tanárok: Győri Andrea, Tóth Loretta, Kengyel Szilvia Zsuzsanna, Abrudán István**

## **Szempontok a munkanapló vezetéséhez**

- Milyen konkrét szakmai munkát végeztél?
- Milyen új szakkifejezést tanultál?
- Mi volt az újdonság számodra?
- Milyen munkaeszközöket használtál, kezeltél, ismertél meg?
- Milyen új szavakat ismertél meg?
- Milyen nehézségeid adódtak?
- Kértél-e, kaptál-e segítséget a feladatok végrehajtásához?

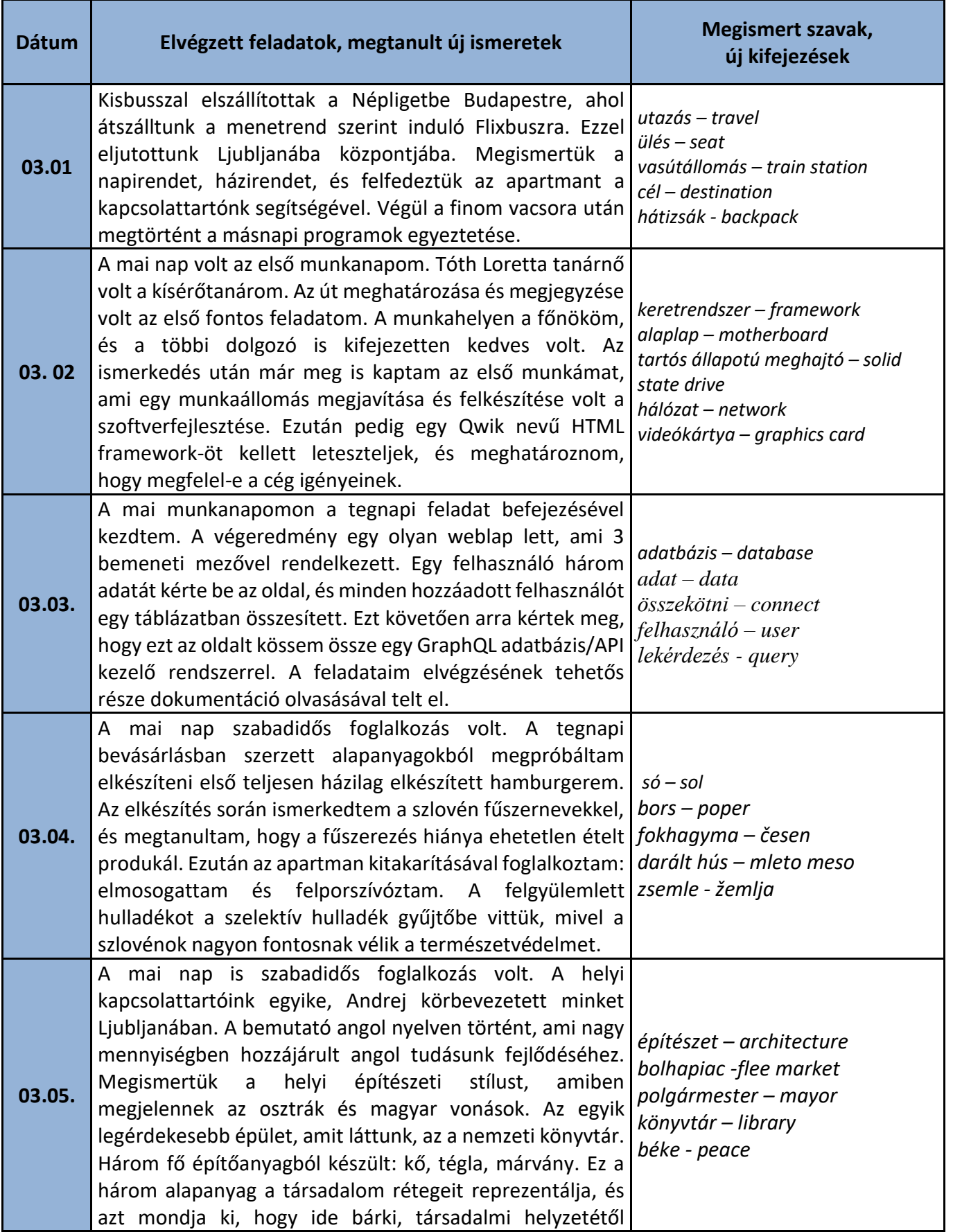

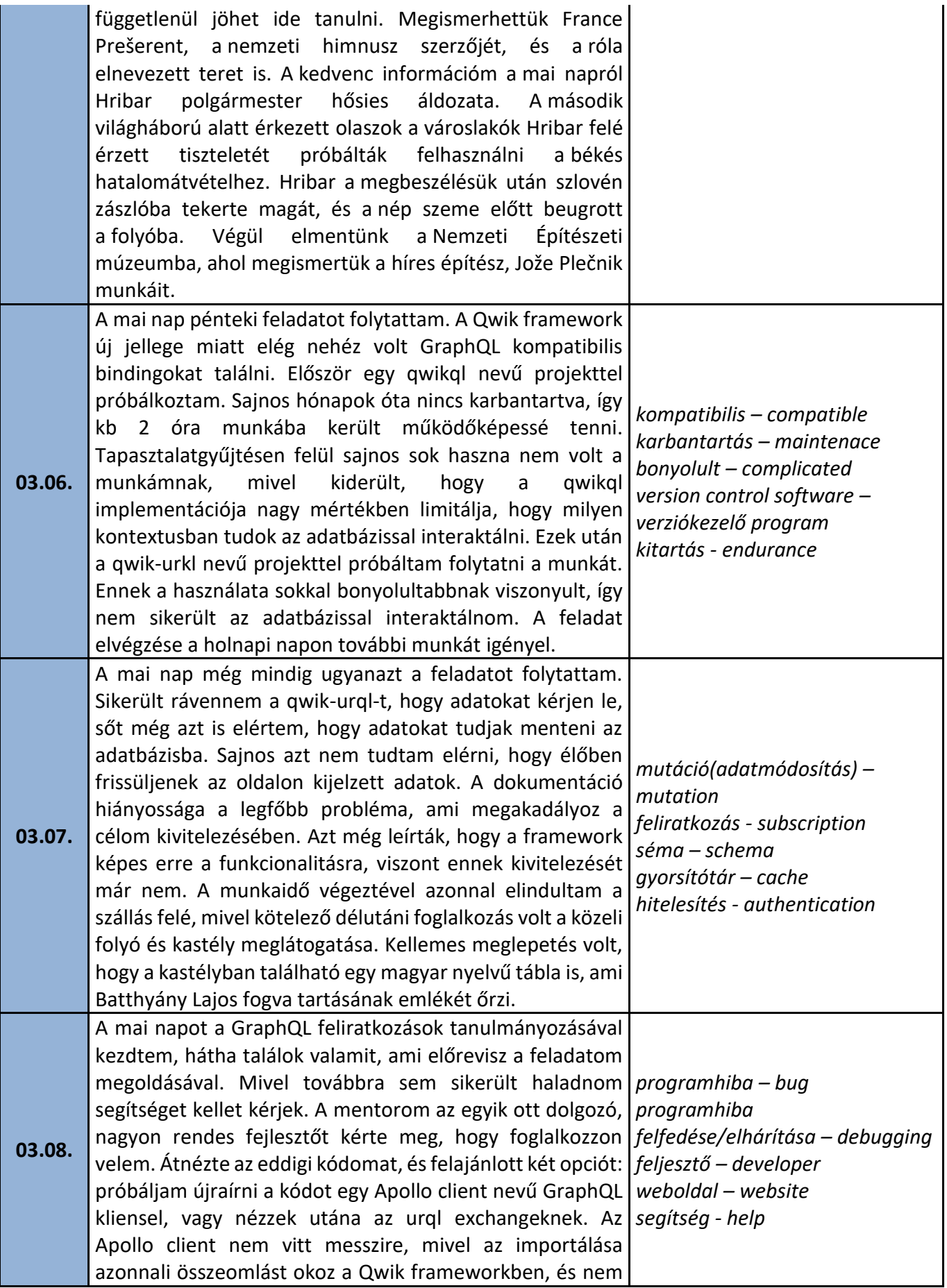

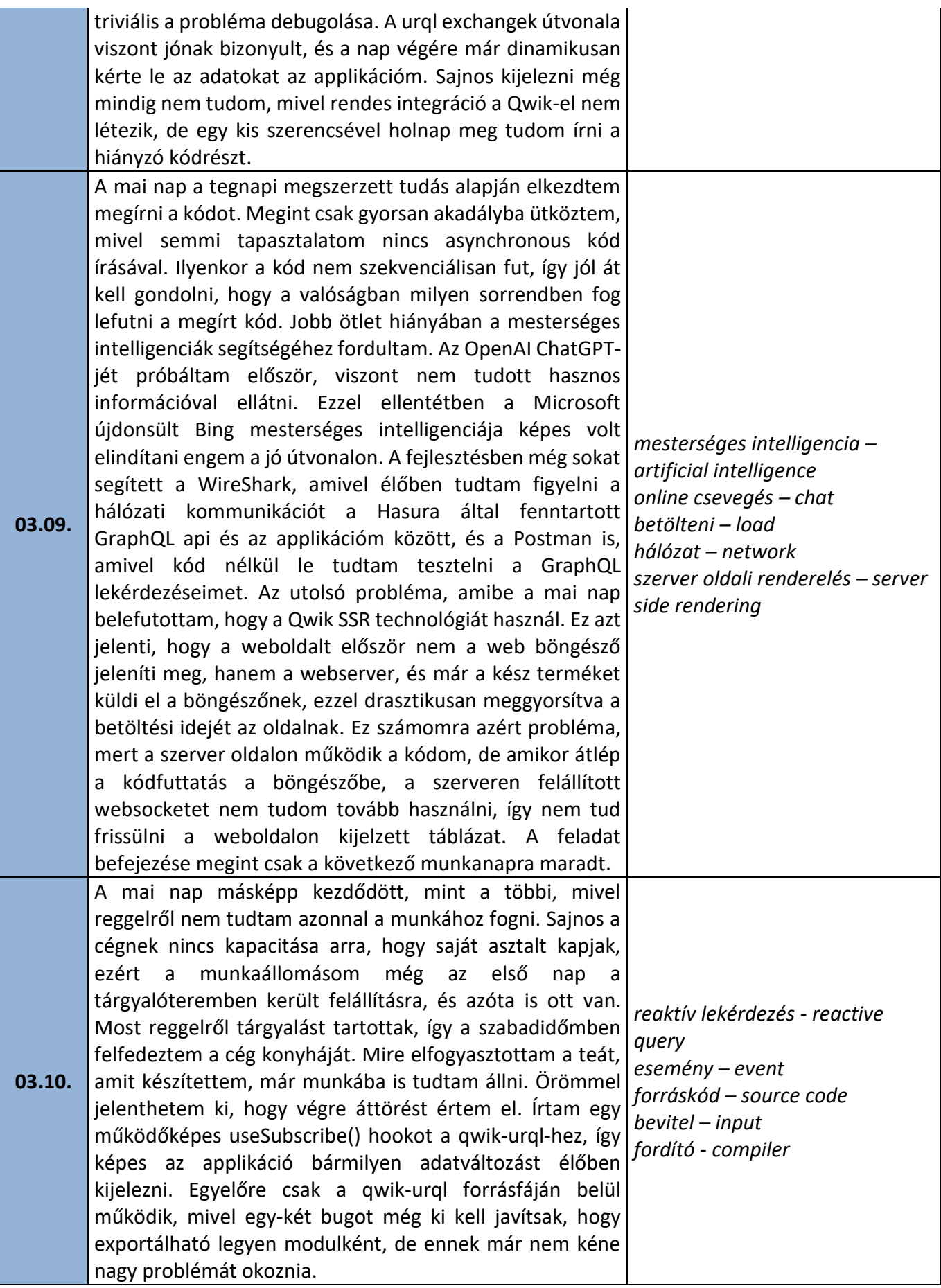

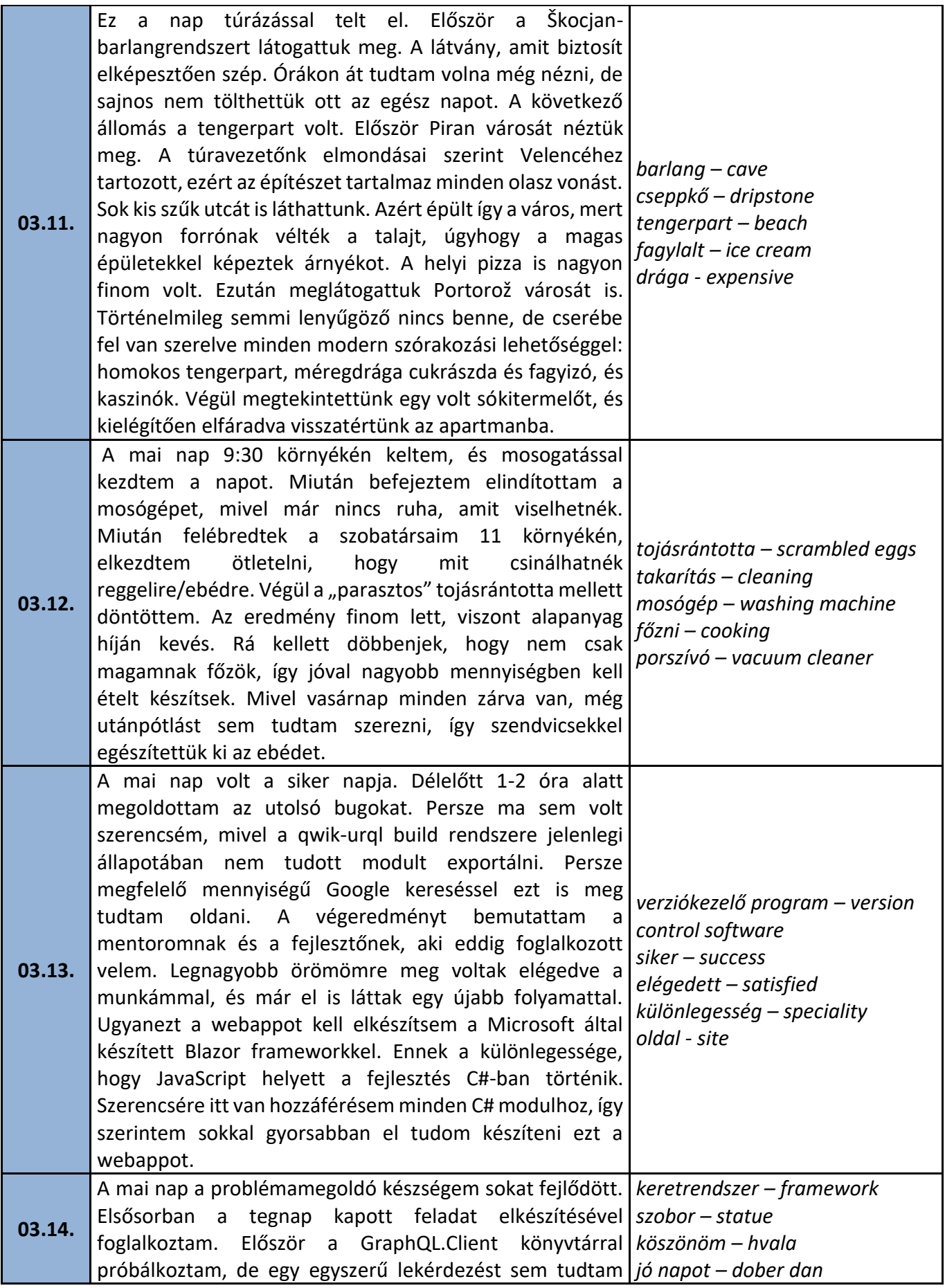

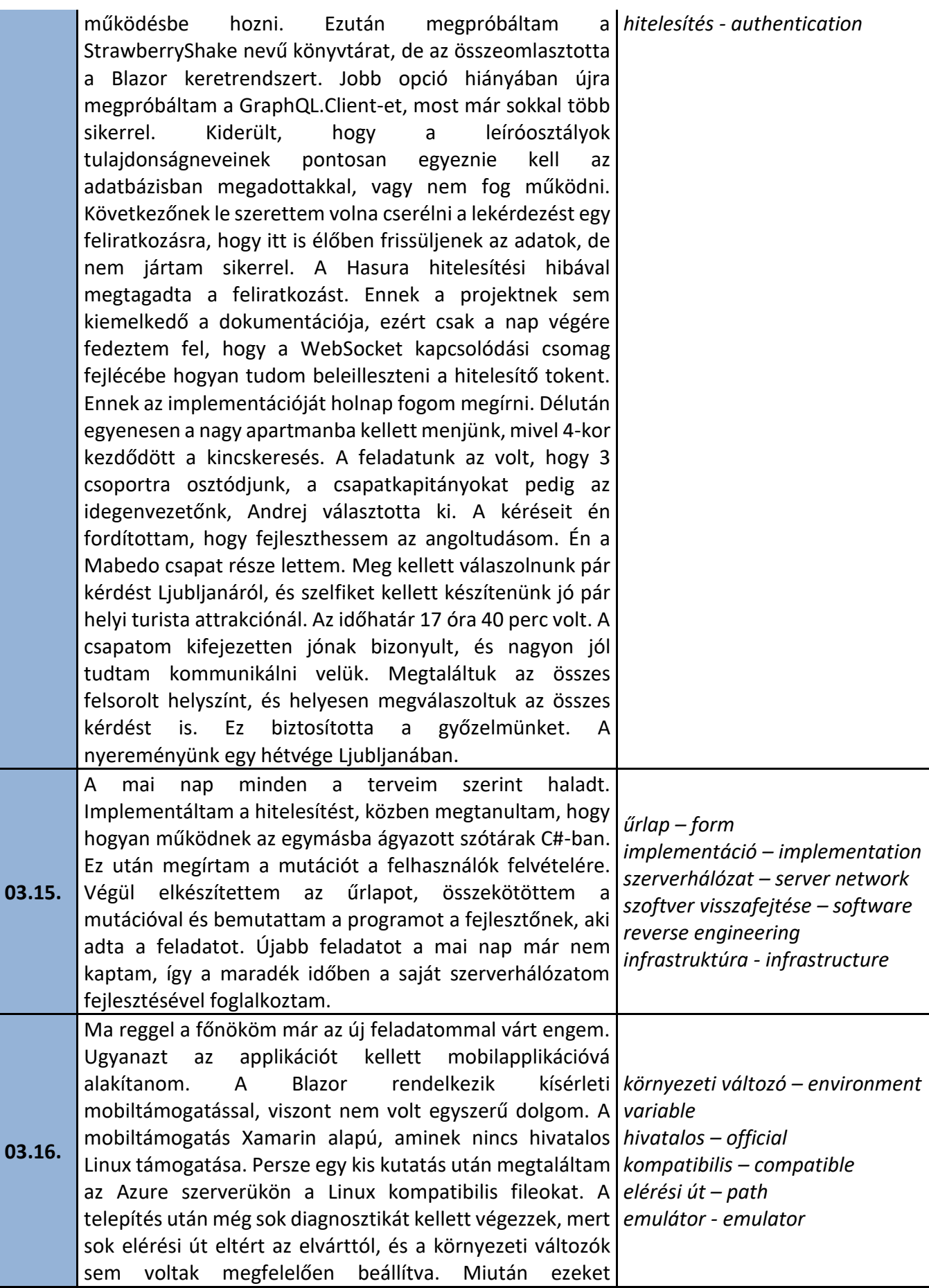

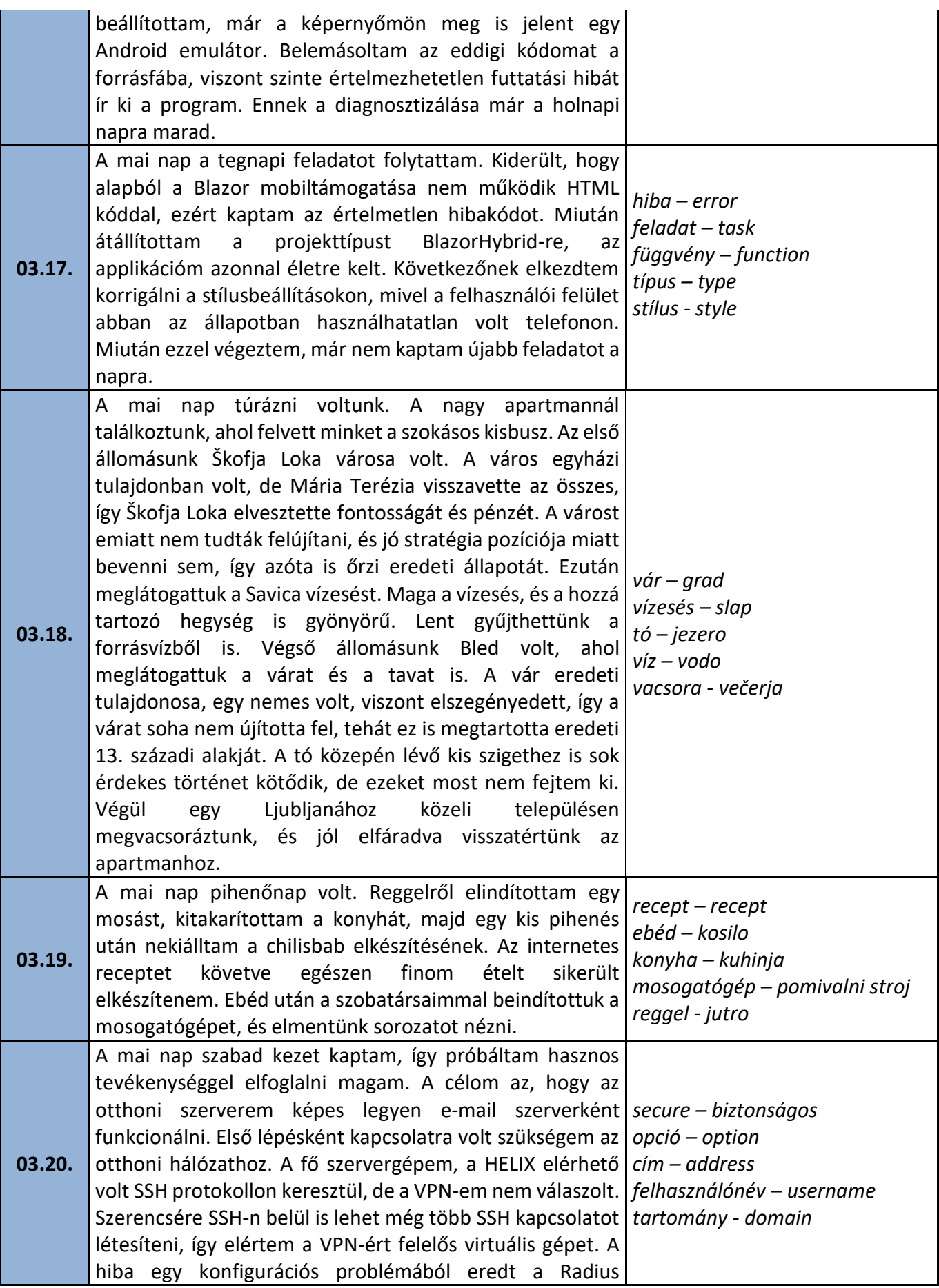

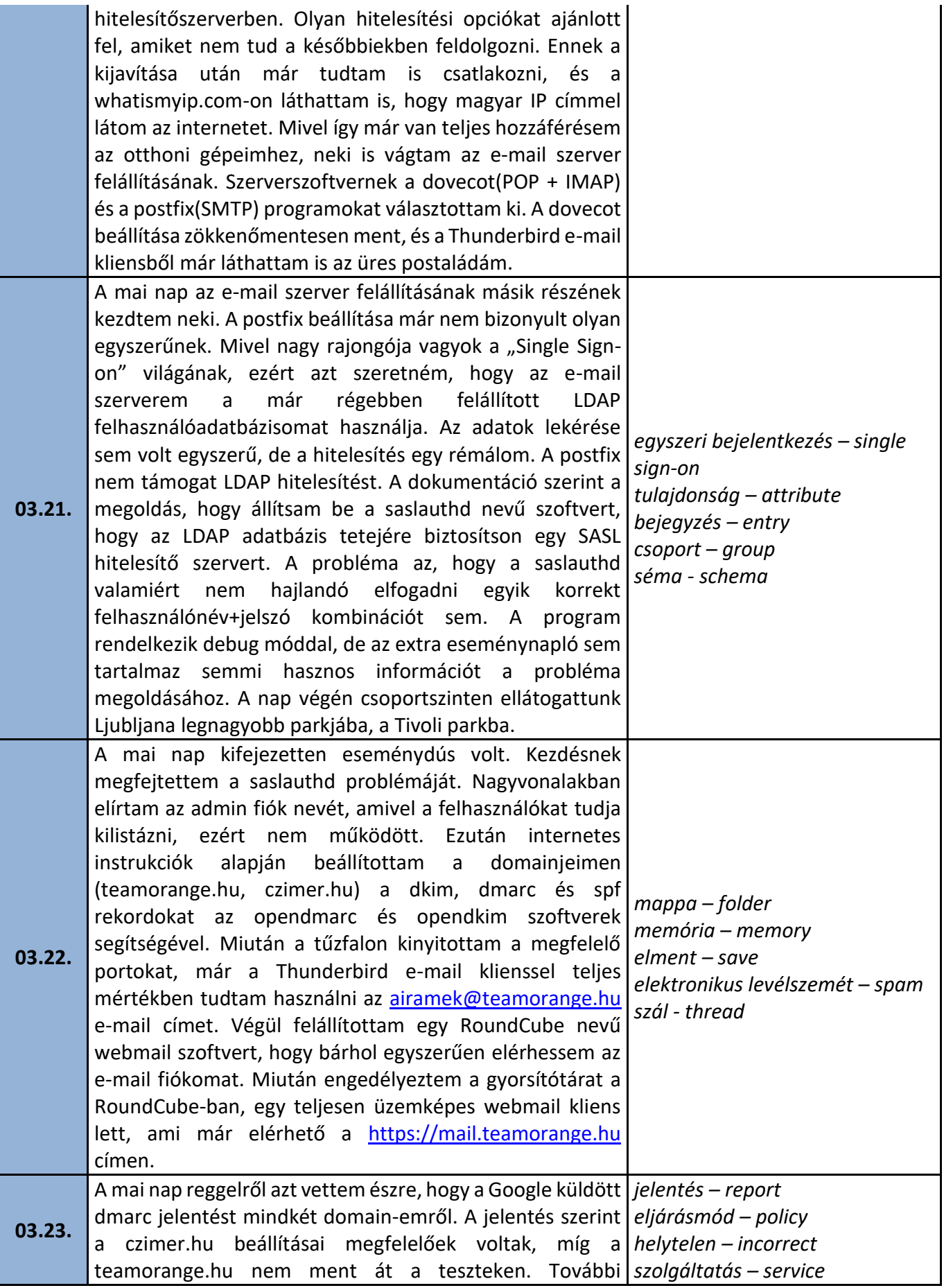

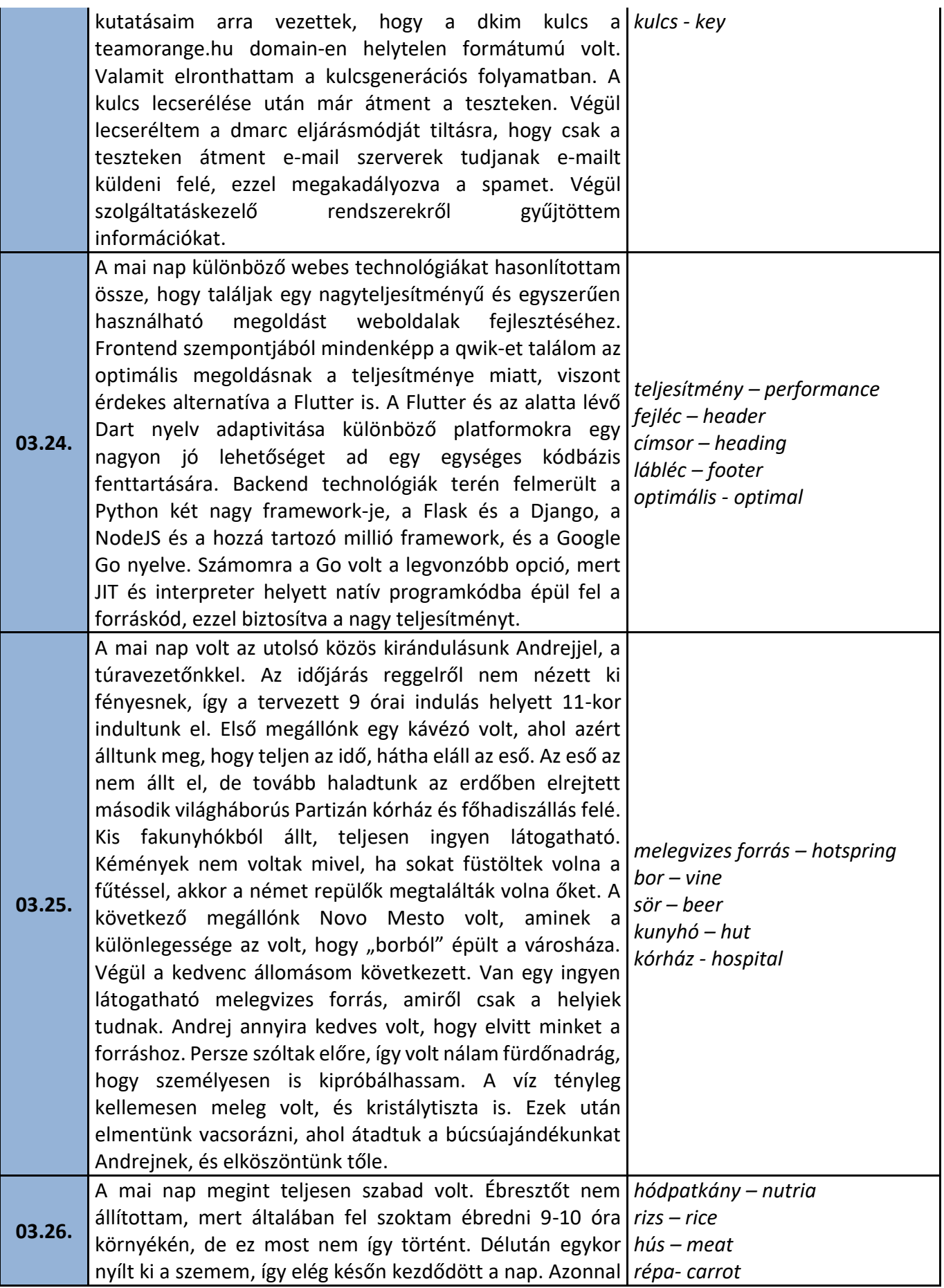

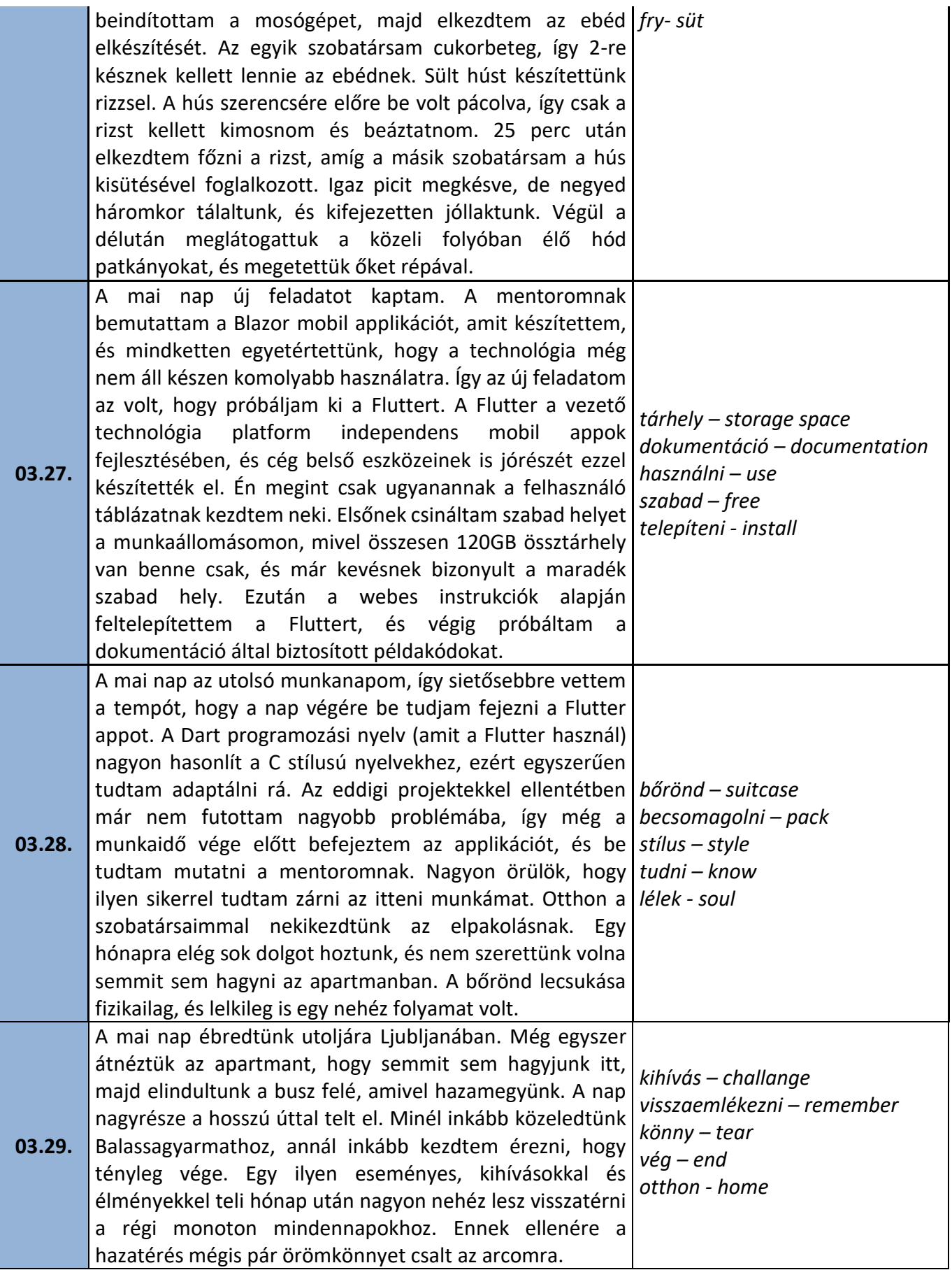

## **2023 Erasmus+ élménybeszámoló Csizmadia Márk**

Az Erasmus+ programról az igazgatóasszony értesített minket. Én azonnal jelentkeztem, mivel életre szóló lehetőségnek hangzott. Akkor csak én tudtam jelentkezni az oltás igénye miatt, de amint ezt a követelményt megszűntették, el is kezdtem rászedni a barátaimat, hogy csatlakozzanak hozzám. Kevin gyorsan élt a lehetőséggel, viszont Bence meggyőzése már egy picit nehezebb folyamat volt. Így utólag mindketten legalább annyira örülnek, hogy jelentkeztek, mint én. Az első megérzésem helytálló volt, tényleg egy életre szóló élmény lett Szlovénia.

A munka először nagyon szürreális volt. Már kiskoromtól fogva az informatika és a programozás világának a rabja vagyok, de az iskolai éveim monoton programozás órái után már nem hittem, hogy fel tudna izgatni annyira, mint régen. Örömmel írom, hogy nagyot tévedtem. A munkahelyen a mentorom bízott a képességeimben, és azonnal kihívásnak tettek ki. Az informatikai tudásom minden szegletét ki kellett használnom az applikációk megírásához, és nagyon sok új dolgot is megtanultam. Ekkora önfejlesztésen nem mentem keresztül már évek óta. A mentorom egy fejlesztő kollégát kért meg, hogy lásson el feladatokkal, és segítsen ha szükségem lenne rá. Rajta kívül az összes többi kollégám is kifejezetten kedves volt.

Az itt élésnek is megvoltak a maga kihívásai. Legfőképp a házimunkához való akklimatizálódás volt nehéz. A mosogatás általában az én feladatom volt, míg a többiek rendezték a szemetet, a többi takarítás megoszlott köztünk, de többékevésbé rám maradt. Amit viszont imádtam, az a főzés. A vacsoránk étteremben volt, de a reggelit és az ebédet nekünk kellett megoldanunk, így bőven volt lehetőségem gyakorolni. Sütöttem, főztem, és nagyon meg vagyok elégedve a műveimmel. Ezeknek a képességeknek még jó hasznát fogom venni a jövőben.

A szabadidős tevékenységeket is nagyon élveztem. Eddig nem voltam vele tisztában, hogy Szlovénia mennyire változatos egy ország. Különböző földrajzi adottságok minden régiójában, és nagyon sok műemléket őriztek meg majdnemhogy eredeti állapotában, így minden korszakba van belátásunk. A kedvenc kirándulásom viszont az volt, amikor meglátogattuk a kevesek által ismert, ingyenes melegvizes forrást. Korai tavaszi időben kint fürdeni egy zseniális élmény. Ezen kívül ilyen alkalmakor volt lehetőségem megismerni a többi Erasmusos diákot, és új barátságokat kovácsolni velük.

Véleményem szerint ez a program minden téren jó hatással volt rám, és sokkal több diáknak meg kéne egy ilyet tapasztalnia.

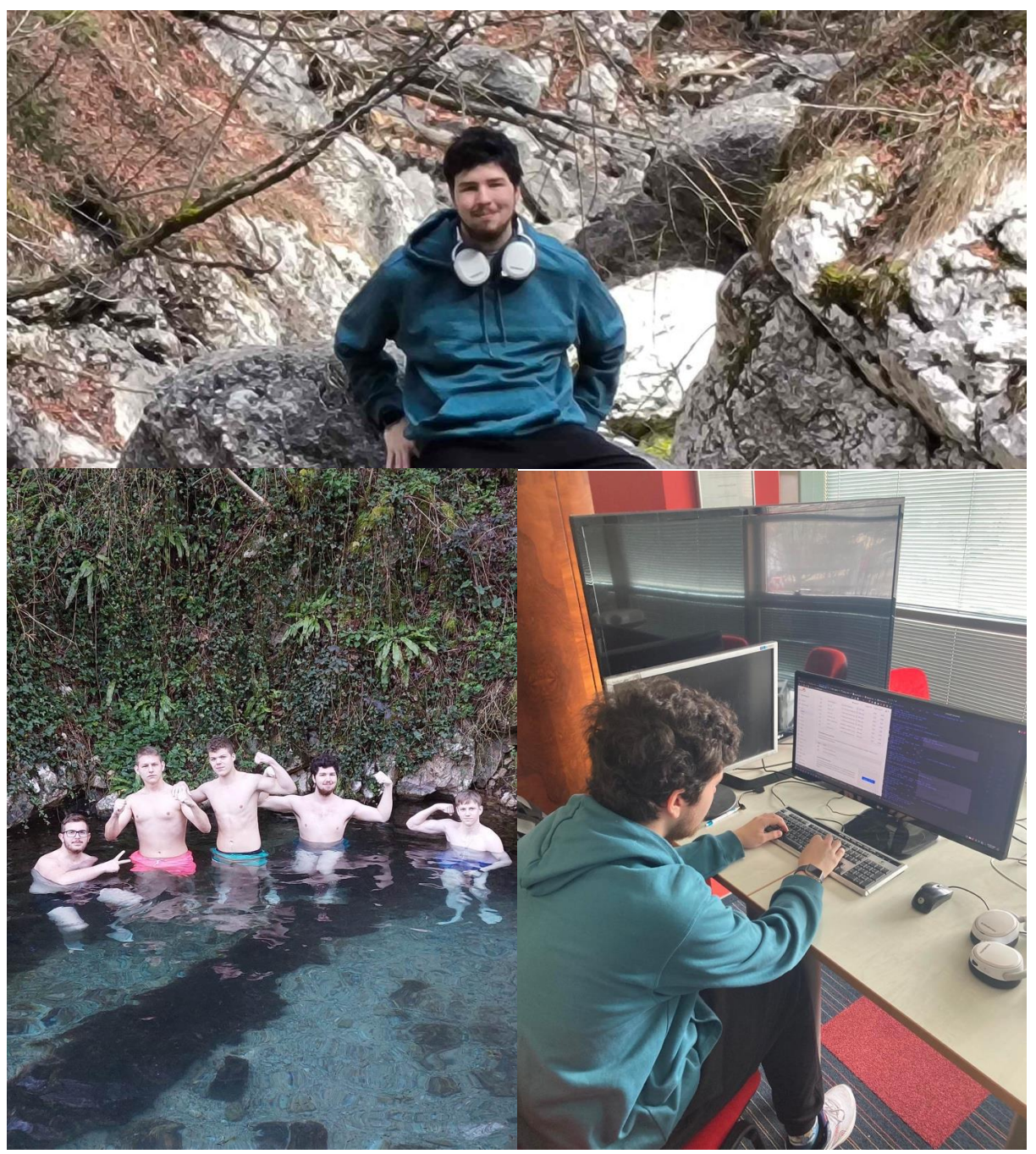

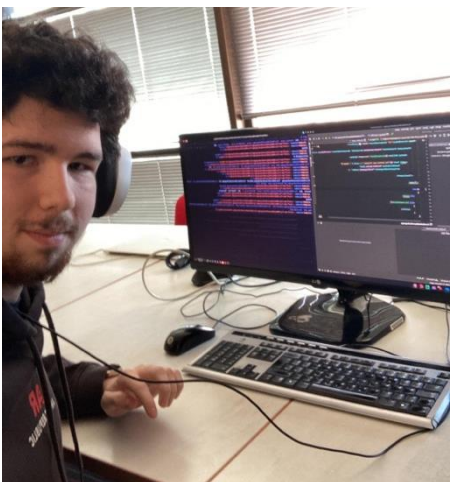